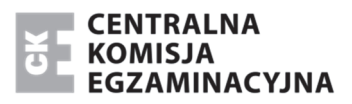

Arkusz zawiera informacje prawnie chronione do momentu rozpoczęcia egzaminu.

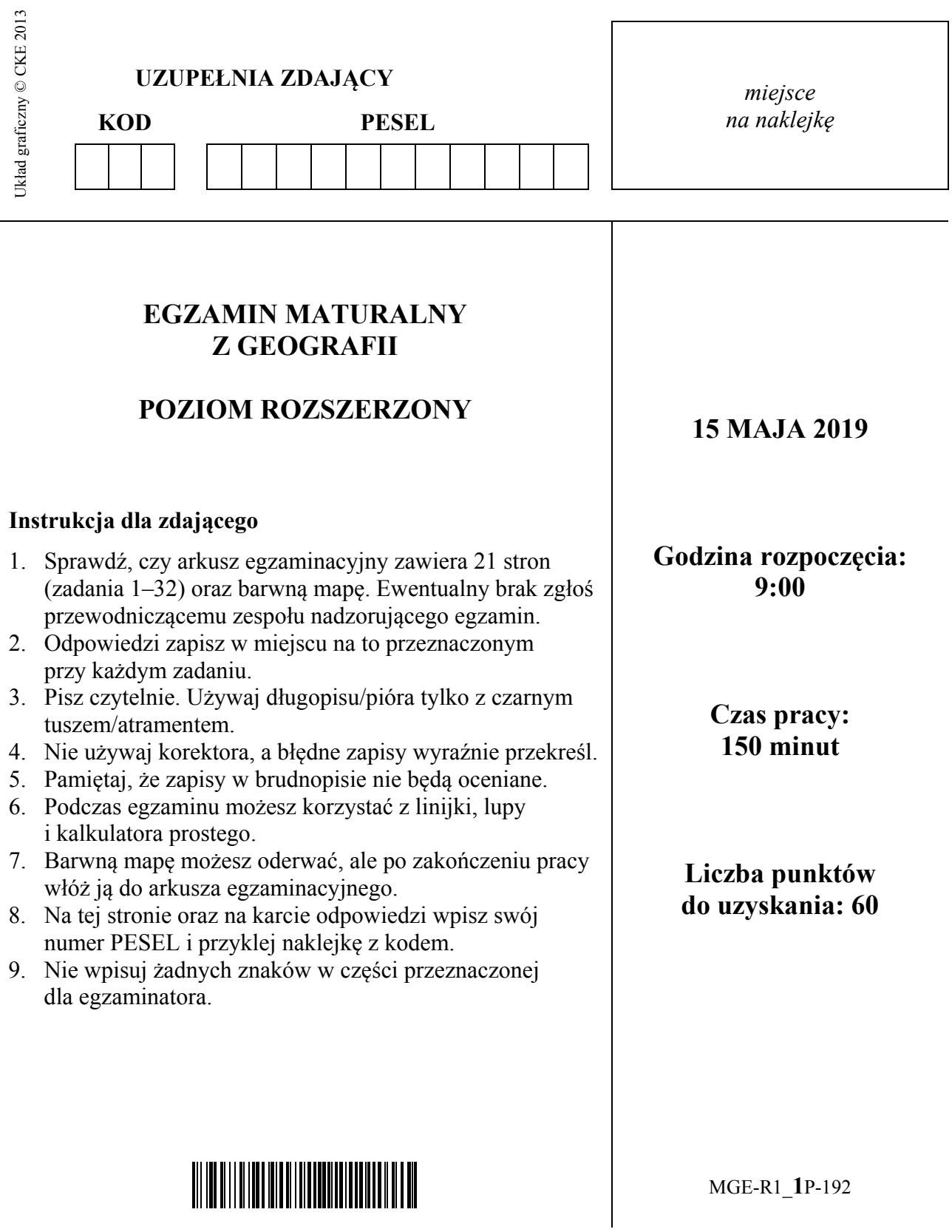

### **Zadania od 1. do 5. wykonaj na podstawie barwnej mapy szczegółowej fragmentu Wyżyny Krakowsko-Częstochowskiej oraz własnej wiedzy.**

## **Zadanie 1.** *(3 pkt)*

Na fotografii przedstawiono stok góry Łężec (C3) z wyciągiem narciarskim. Strzałką zaznaczono szczyt jednego ze wzniesień widocznych z góry Łężec.

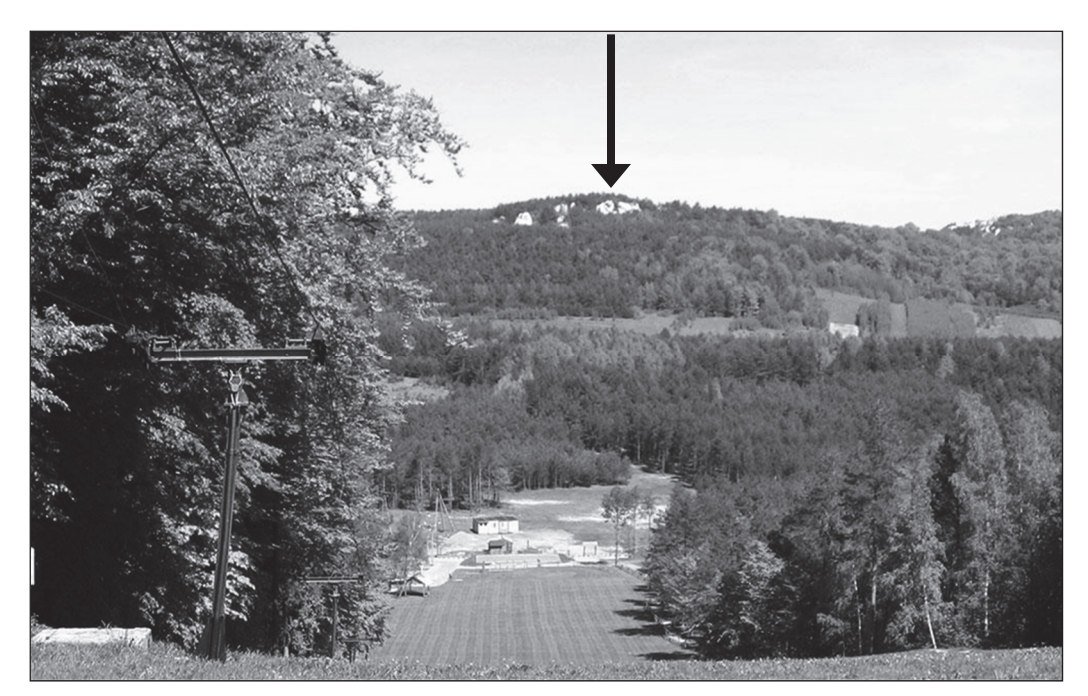

Na podstawie: www.polskieszlaki.pl

#### **a) Zaznacz poprawne dokończenie zdania.**

Strzałką zaznaczono na fotografii szczyt wzniesienia

**A.** Babia (D3). **B.** Apteka (C3). **C.** Sowiniec (C4). **D.** Skałka (B3).

**b) Oblicz średnie nachylenie terenu na odcinku zajmowanym przez wyciąg narciarski na stoku góry Łężec. Przyjmij, że różnica wysokości między początkiem i końcem tego wyciągu wynosi 60 m. Wynik podaj w %. Zapisz obliczenia.** 

Obliczenia:

# **Zadanie 2.** *(1 pkt)*

Na fotografii przedstawiono Okiennik Wielki (C5), jedną z najbardziej charakterystycznych skał występujących na obszarze przedstawionym na mapie.

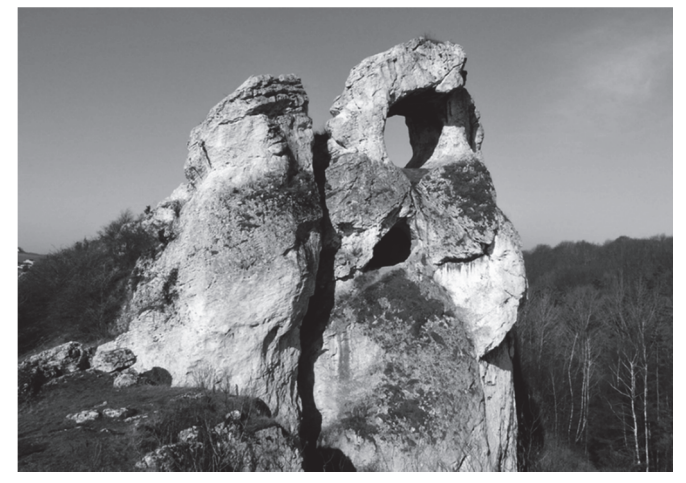

Na podstawie: zawiercie.fotopolska.eu

W jednej z miejscowości przedstawionych na mapie zmierzono azymut na Okiennik Wielki i uzyskano wynik pomiaru 210º.

### **Zaznacz poprawne dokończenie zdania.**

Azymut wyznaczono z miejscowości

- **A.** Morsko (C4).
- **B.** Skarżyce (C5).
- **C.** Piaseczno (C4/5).
- **D.** Żerkowice (D6).

## **Zadanie 3.** *(2 pkt)*

Odszukaj na mapie Rzędkowice (B2/B3).

**Wykaż związek między warunkami środowiska przyrodniczego obszaru przedstawionego na mapie a bazą turystyczną w Rzędkowicach. Podaj dwa argumenty.** 

1. ................................................................................................................................................... ....................................................................................................................................................... ....................................................................................................................................................... 2. ................................................................................................................................................... ....................................................................................................................................................... .......................................................................................................................................................

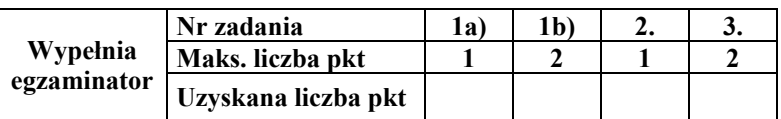

## **Zadanie 4.** *(2 pkt)*

Powierzchnia sztucznego zbiornika (D1/E1) wynosi w terenie 26 ha.

**Oblicz powierzchnię tego zbiornika na tej mapie. Wynik podaj z dokładnością do 0,1 cm². Zapisz obliczenia.** 

Obliczenia:

Powierzchnia na mapie …................... cm²

## **Zadanie 5.** *(2 pkt)*

**Podaj trzy różnice pomiędzy elementami środowiska przyrodniczego obszarów przedstawionych na mapie w polach C4 i D4.** 

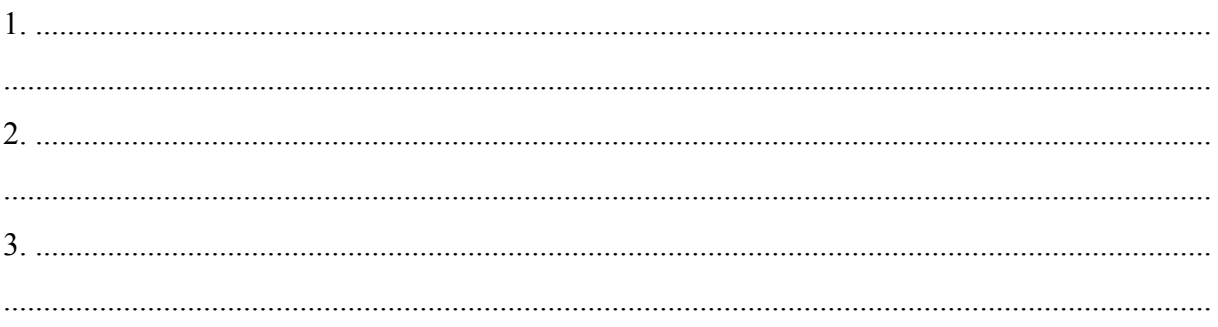

## **Zadanie 6.** *(2 pkt)*

**Uzupełnij tabelę. Przyporządkuj do każdego z opisów kartograficznej metody prezentacji informacji geograficznej jej nazwę oraz przykład zjawiska, które można za pomocą tej metody przedstawić. Nazwy metod oraz literowe oznaczenia zjawisk wybierz spośród podanych poniżej.** 

Metoda: kartogramu, kartodiagramu, sygnaturowa, izoliniowa, powierzchniowa.

Przykład zjawiska:

- A. Struktura użytków rolnych w Polsce według województw.
- B. Temperatura powietrza w styczniu na poziomie rzeczywistym w Polsce.
- C. Zasięg występowania pstrąga potokowego.
- D. Występowanie miejsc eksploatacji surowców energetycznych w Europie.

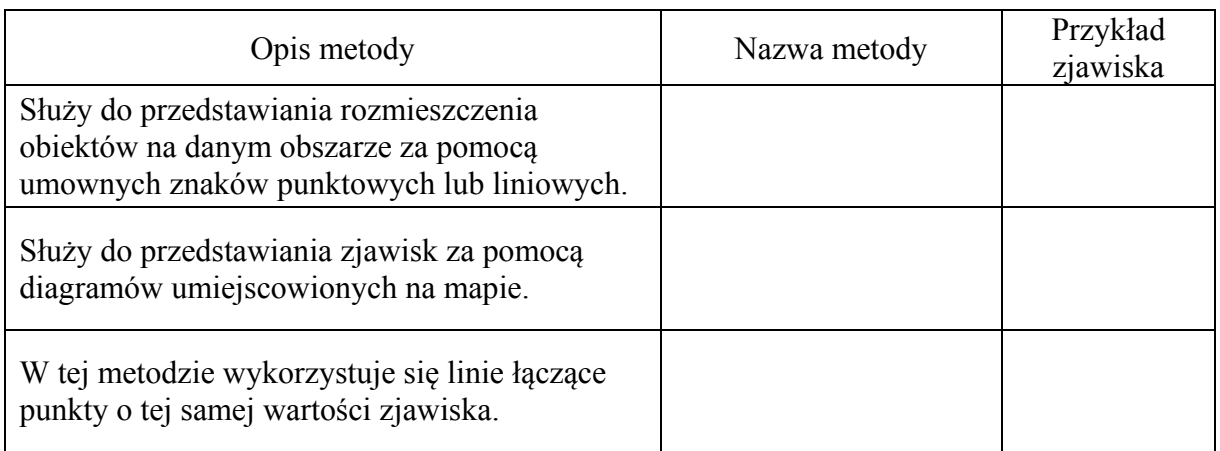

# **Zadanie 7.** *(3 pkt)*

Na wykresie przedstawiono częstość występowania mas powietrza nad obszarem Polski w ciągu roku.

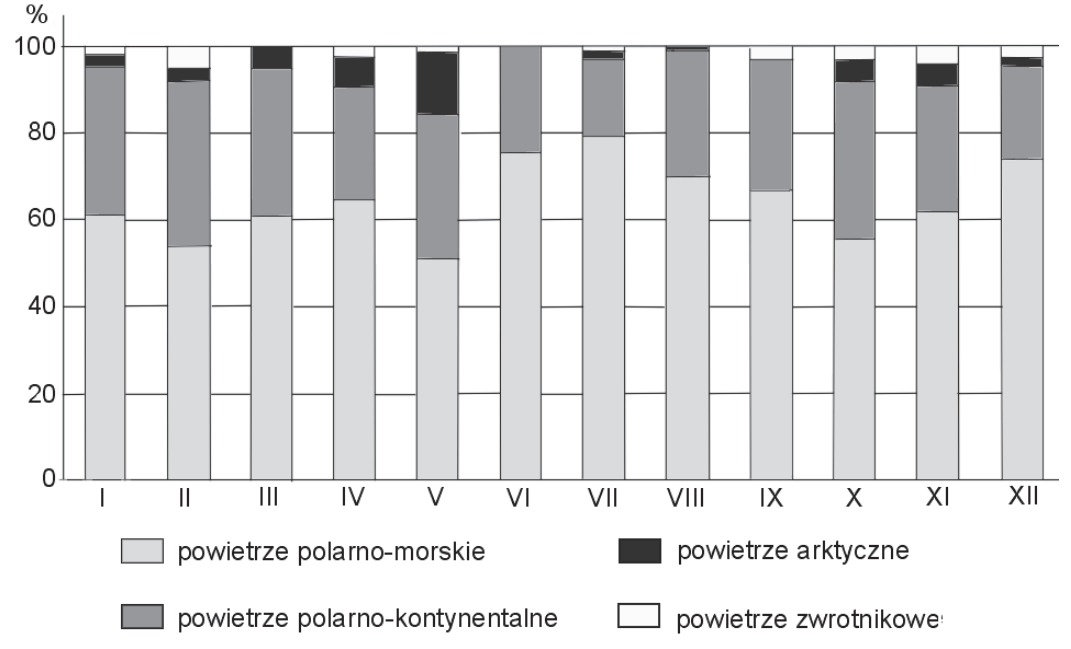

Na podstawie: P. Czubla, E. Papińska, *Geografia fizyczna*, Warszawa 2006.

### **a) Oceń, czy poniższe informacje są prawdziwe. Zaznacz P, jeśli informacja jest prawdziwa, albo F – jeśli jest fałszywa.**

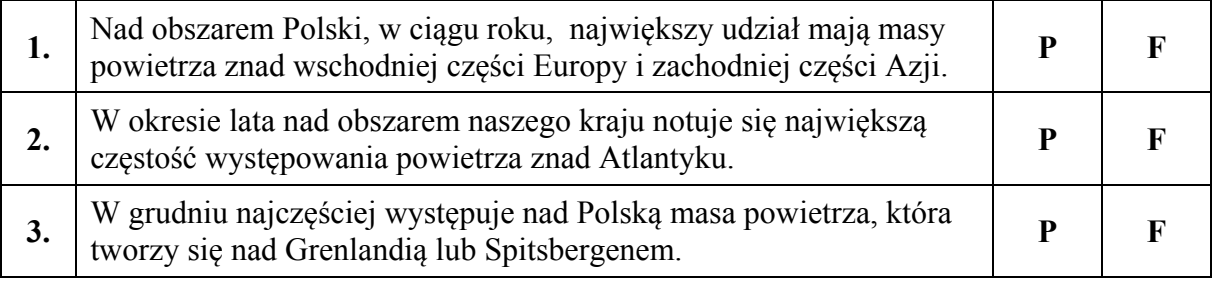

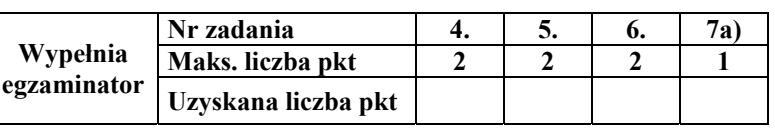

**b) Podaj trzy cechy pogody w styczniu w Polsce, typowe dla masy powietrza, która w tym miesiącu najczęściej dokonuje adwekcji nad obszar naszego kraju.** 

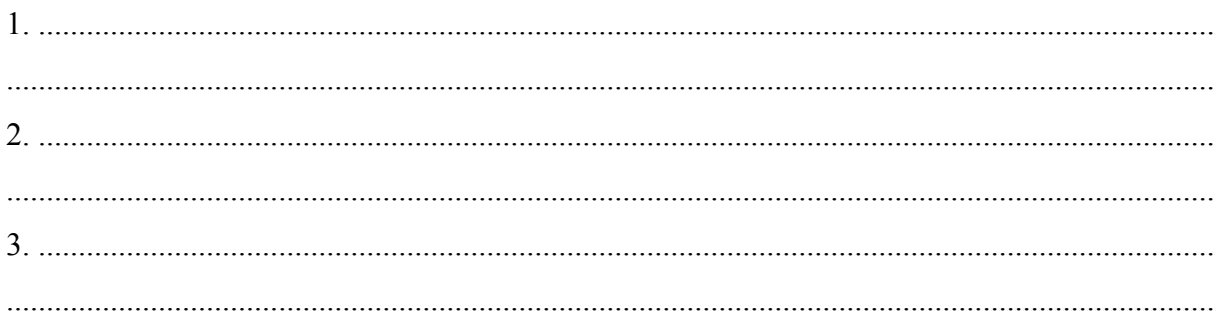

## **Zadanie 8.** *(2 pkt)*

W tabeli podano dane klimatyczne dla czterech stacji meteorologicznych w Europie położonych wzdłuż południka 23°E, ale na różnych szerokościach geograficznych. Każda ze stacji znajduje się na wysokości poniżej 200 m n.p.m.

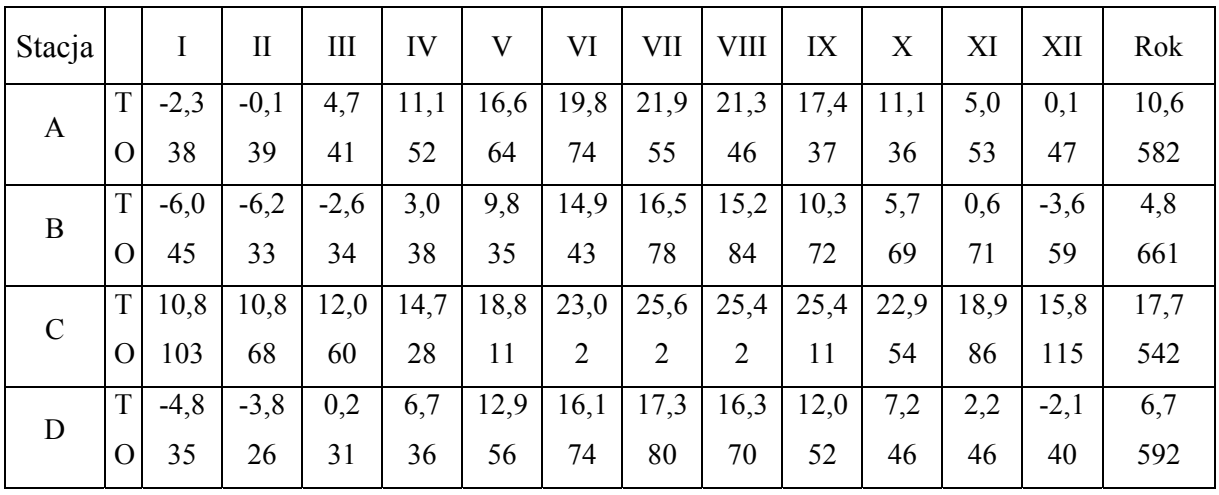

T − średnia miesięczna temperatura powietrza

O − średnia miesięczna suma opadów atmosferycznych

Na podstawie www.klimadiagramme.de

**a) Uporządkuj stacje meteorologiczne pod względem położenia według rosnącej szerokości geograficznej. Wpisz w odpowiednie komórki schematu litery, którymi oznaczono stacje w tabeli.** 

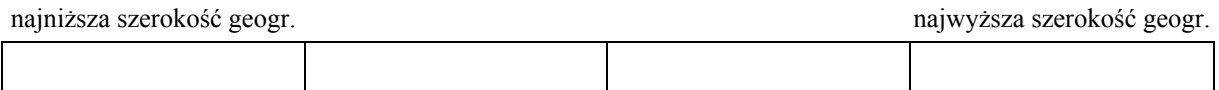

### **b) Podkreśl nazwę strefowej gleby i nazwę formacji roślinnej, które są charakterystyczne dla klimatu występującego na stacji meteorologicznej oznaczonej w tabeli literą C.**

Gleba: brunatna, cynamonowa, czarnoziem, szaroziem.

Formacja roślinna: las liściasty strefy umiarkowanej, makia, półpustynie, step.

# **Zadanie 9.** *(1 pkt)*

**Oceń, czy poniższe informacje są prawdziwe. Zaznacz P, jeśli informacja jest prawdziwa, albo F – jeśli jest fałszywa.** 

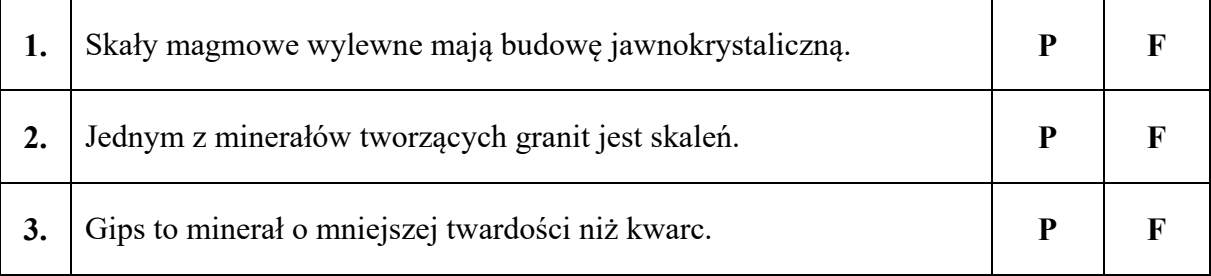

## **Zadanie 10.** *(2 pkt)*

Na fotografii przedstawiono jedną ze skamieniałości przewodnich.

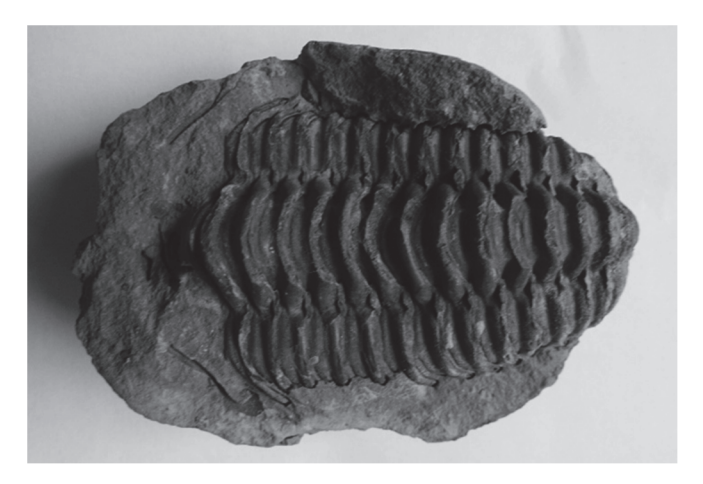

**a) Zaznacz nazwę organizmu, którego szczątki stanowią skamieniałość przewodnią przedstawioną na fotografii.**

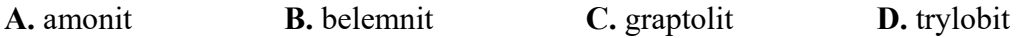

**b) Przedstaw dwie cechy skamieniałości przewodnich, które mają znaczenie w ustalaniu wieku względnego skał.**

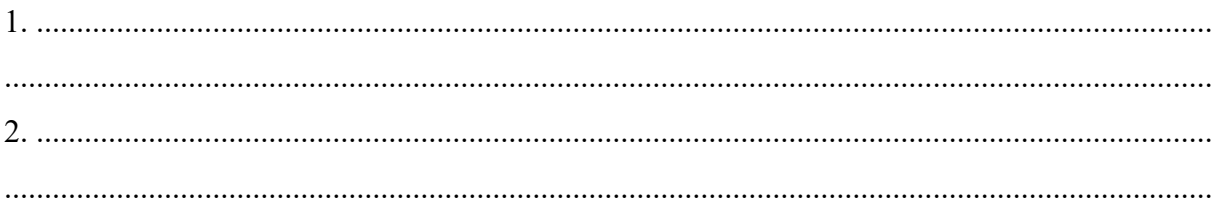

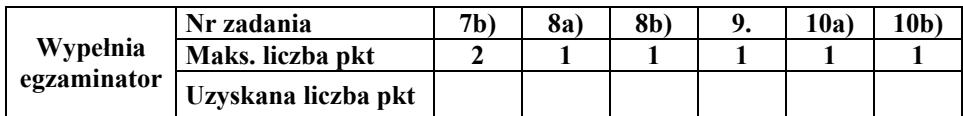

## **Zadanie 11.** *(2 pkt)*

W tekście przedstawiono geologiczne procesy wewnętrzne zachodzące obecnie w Afryce.

W Etiopii, w miejscu styku płyt tektonicznych: afrykańskiej, arabskiej i somalijskiej, tworzy się nowy ryft (rów tektoniczny). Doszło tam do ogromnego pęknięcia skorupy ziemskiej. W 2005 r. wystąpiły tam erupcja wulkanu oraz niewielkie wstrząsy sejsmiczne, których skutkiem są kolejne pęknięcia powierzchni ziemi. Główna szczelina ryftowa jest rozszerzana przez magmę. W 2009 r. osiągnęła ona 63 km długości, a jej krawędzie były oddalone od siebie średnio o 6 m.

Przypuszcza się, że 63-kilometrowa szczelina będzie prawdopodobnie początkiem nowego morza, które połączy się z dzisiejszym Morzem Czerwonym, co może nastąpić za około 1 milion lat. Nie brak jednak głosów, że może dojść do nagłych serii wstrząsów sejsmicznych i wybuchów wulkanów w ciągu najbliższych kilkudziesięciu lat, co doprowadzi do zalania przez wody morskie lądu będącego dzisiaj depresją Afaru.

Na podstawie: www.przystaneknauka.us.edu.pl

**a) Wymień nazwy dwóch procesów endogenicznych, które wystąpiły w czasie tworzenia się nowego ryftu na obszarze Etiopii.**

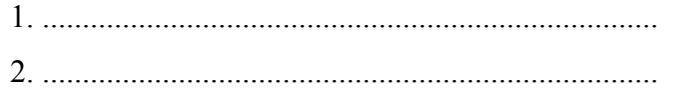

**b) Podaj dwa przykłady zmian w środowisku przyrodniczym wschodniej Afryki, będących konsekwencją tworzenia się nowego ryftu na tym obszarze, prognozowanych w przyszłości geologicznej.**

1. ................................................................................................................................................... ....................................................................................................................................................... 2. ...................................................................................................................................................

## **Zadanie 12.** *(2 pkt)*

**a) Wymień dwie formy rzeźby powstałe w wyniku działania wód polodowcowych (fluwioglacjalnych).** 

1. ....................................................................................................... 2. .......................................................................................................

### **b) Podkreśl trzy nazwy form rzeźby powstałych w wyniku działania procesów erozyjnych.**

klif barchan delta dolina V-kształtna muton mierzeja

# **Zadanie 13.** *(2 pkt)*

Na fotografii przedstawiono fragment Doliny Rybiego Potoku w Tatrach.

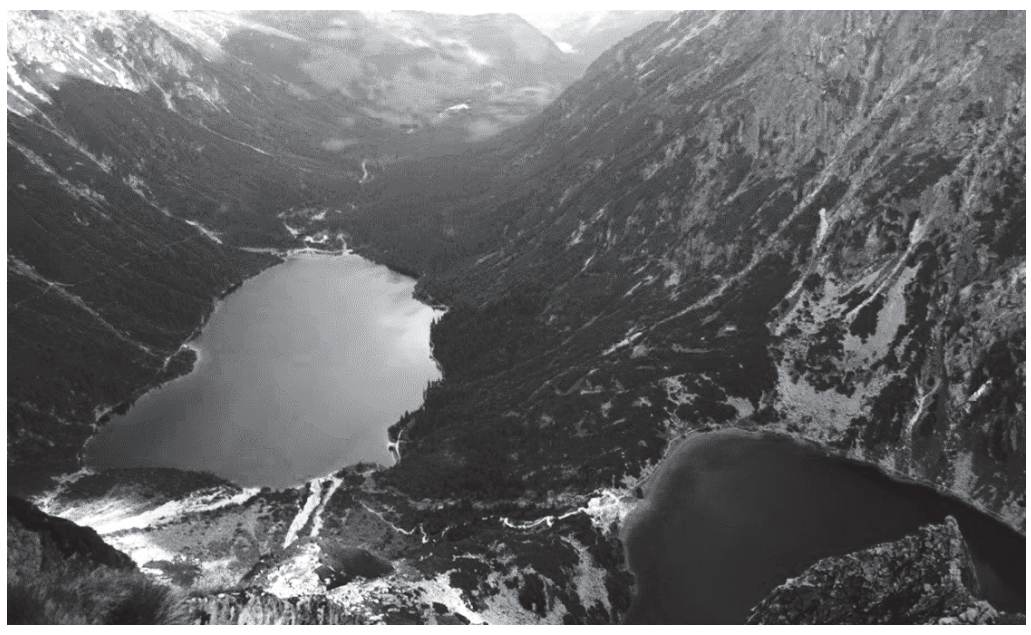

Na podstawie: www.klubpodroznikow.com

**Uzasadnij, że lodowiec górski był głównym czynnikiem rzeźbotwórczym obszaru przedstawionego na fotografii. Podaj dwa argumenty.** 

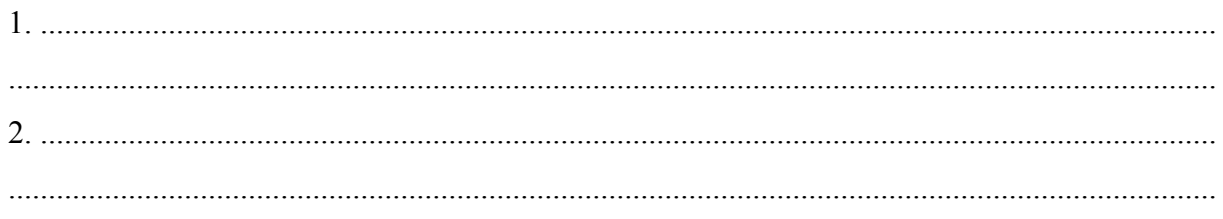

# **Zadanie 14.** *(2 pkt)*

**Rozpoznaj gleby Polski opisane w tabeli. Wpisz ich nazwy w odpowiednie komórki tabeli.** 

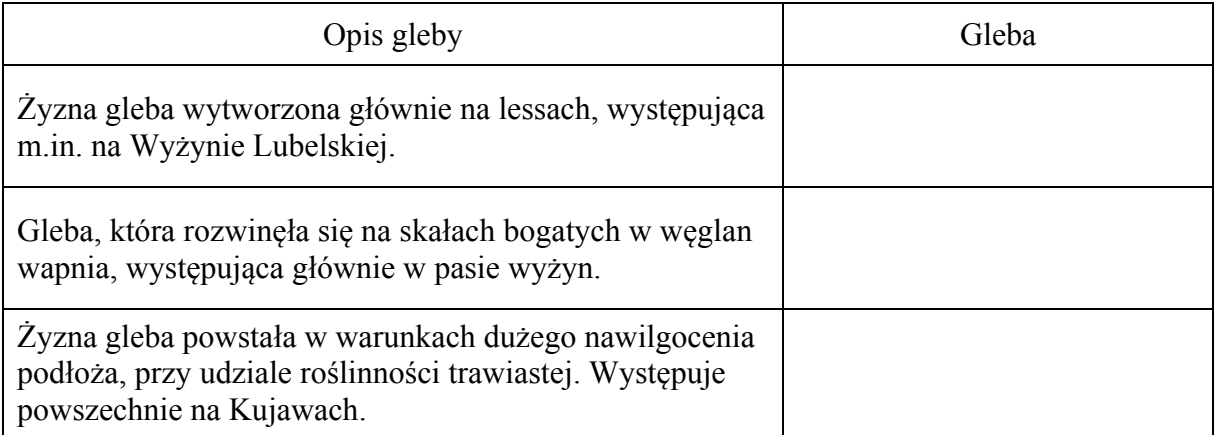

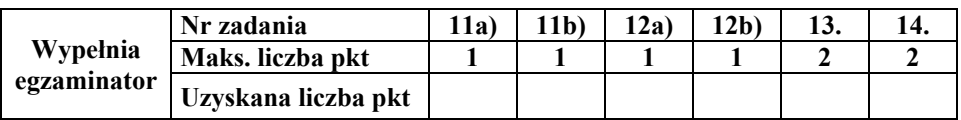

# **Zadanie 15.** *(3 pkt)*

W tekście opisano problem wzrastającego zanieczyszczenia wód mazurskich jezior.

Latem wzrasta zanieczyszczenie wód jezior mazurskich z powodu dużego ruchu turystycznego i nawet proces samoczynnego oczyszczania się tych akwenów nie może zapobiec pogorszeniu jakości wody. Naukowcy z Uniwersytetu Warszawskiego badali jakość i przejrzystość wód największego jeziora na Pojezierzu Mazurskim w celu określenia stopnia ich zagrożenia eutrofizacją. Czynnikami, które powodują zmiany jakości wód jezior mazurskich, w tym ich eutrofizację, są: rozwój zabudowy miejskiej, niekontrolowane użytkowanie wód przez turystów, dopływ ścieków, degradacja nabrzeża jezior, czyli "dzikie budownictwo" oraz niszczenie i erozja linii brzegowej, a także intensywne rolnictwo.

Na podstawie: www.naukawpolsce.pap.pl

#### **a) Podaj nazwę jeziora, którego wody badali naukowcy z Uniwersytetu Warszawskiego w celu określenia stopnia zagrożenia eutrofizacją.**

#### ...............................................................................

**b) Zaproponuj trzy działania, które mogą przyczynić się do ograniczenia zanieczyszczenia wody w mazurskich jeziorach.**

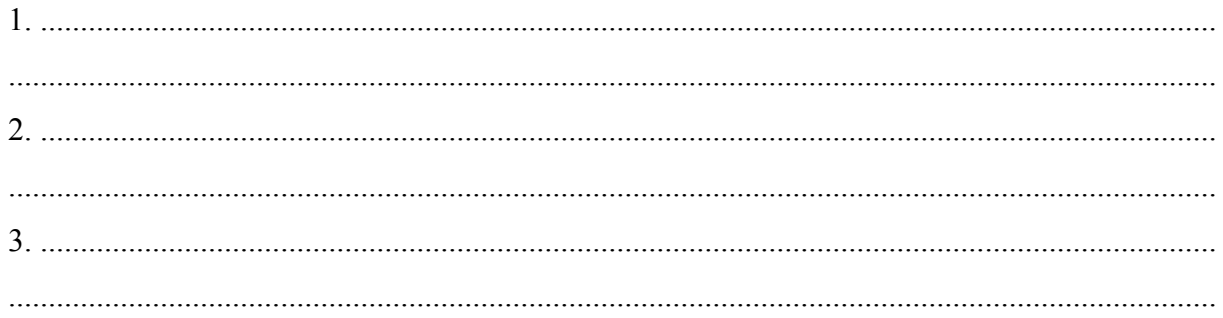

## **Zadanie 16.** *(2 pkt)*

**Uzupełnij tabelę. Wpisz obok każdego zestawu cech środowiska przyrodniczego nazwę parku narodowego, którego te cechy dotyczą. Nazwy parków narodowych wybierz z podanych poniżej.** 

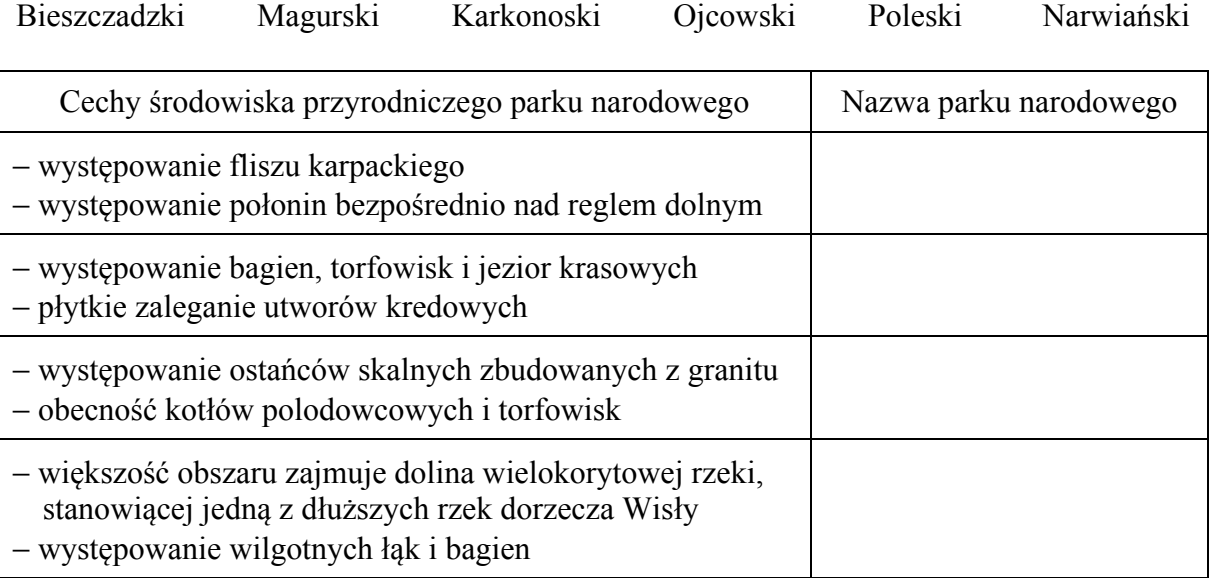

## **Zadanie 17.** *(2 pkt)*

Spory o dostęp do wody toczą się m.in. o zasoby wód takich rzek jak Ganges, Tygrys i Eufrat oraz Nil. W sporach uczestniczą państwa położone w dorzeczach tych rzek.

#### **Dobierz do wymienionych rzek po dwa państwa, które toczą spory o zasoby wodne tych rzek. Państwa dobierz z podanych poniżej i wpisz ich nazwy do tabeli.**

Bangladesz Egipt Indie Irak Jemen Mozambik Pakistan Sudan Turcja

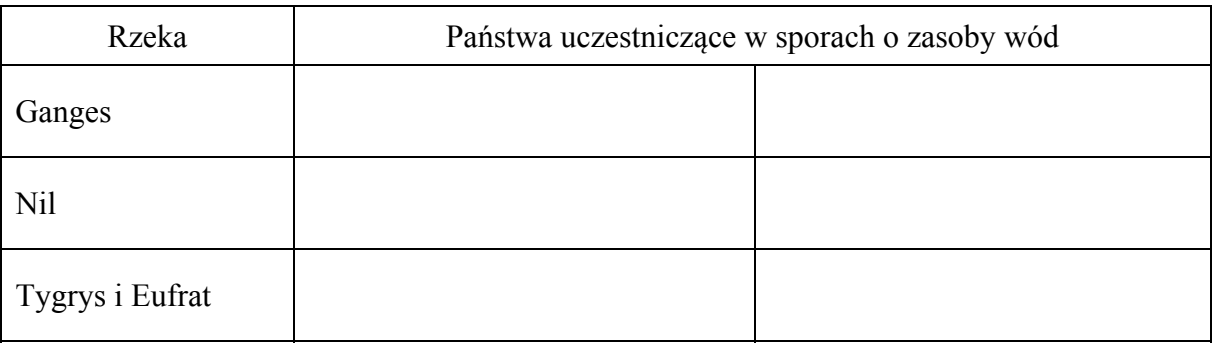

### **Zadanie 18.** *(1 pkt)*

W tabeli przedstawiono strukturę pracujących (w %) według sektorów gospodarki w wybranych krajach.

#### **Uzupełnij tabelę. Wpisz nazwy krajów wybrane z podanych poniżej.**

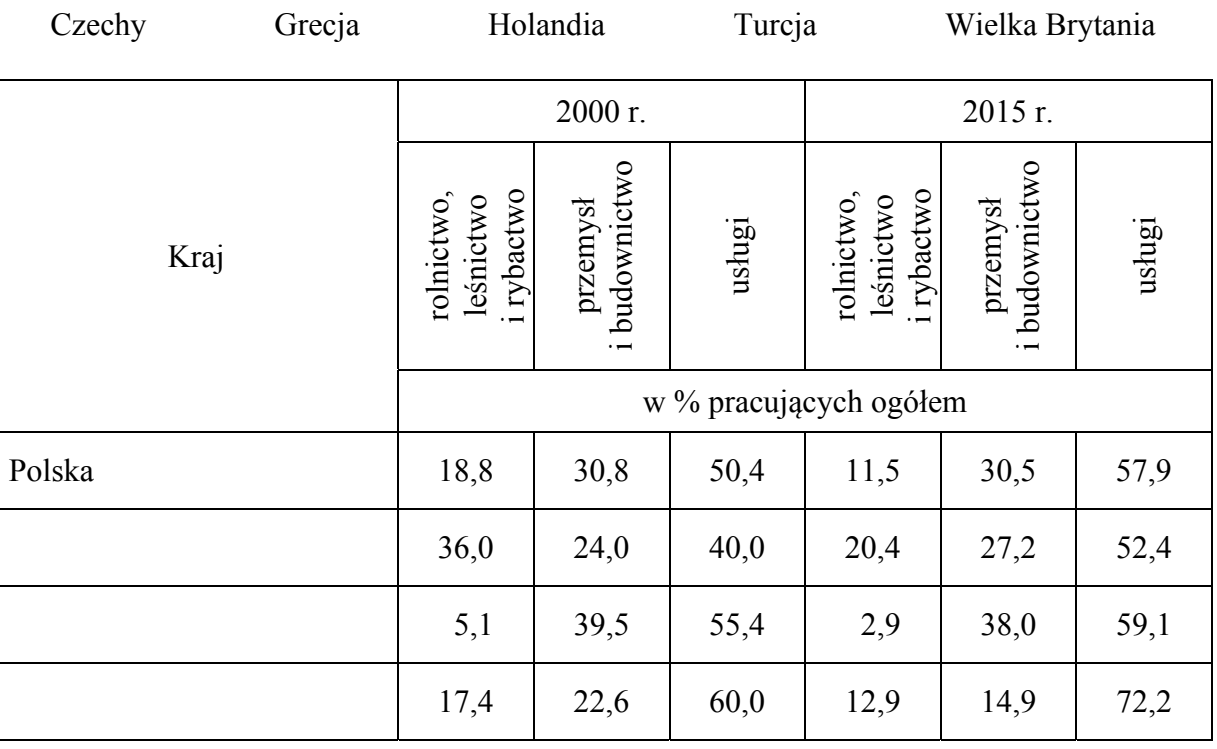

Na podstawie: *Rocznik Statystyki Międzynarodowej 2018*, Warszawa 2018.

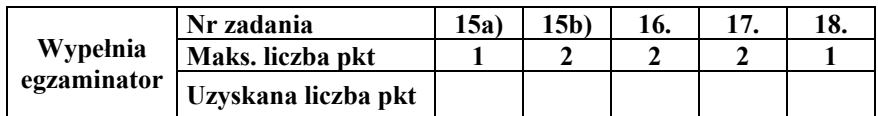

# **Zadanie 19.** *(2 pkt)*

**Uzupełnij tabelę. Wpisz obok każdego kraju nazwę języka urzędowego, który w nim obowiązuje. Nazwy języków wybierz z podanych poniżej.** 

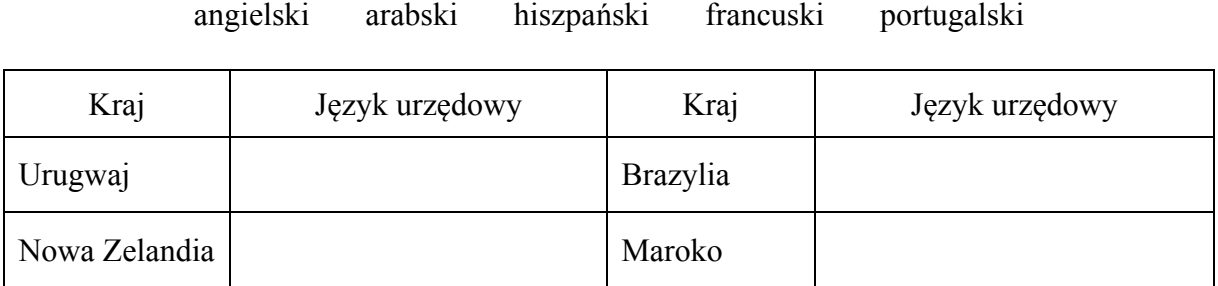

### **Zadanie 20.** *(1 pkt)*

Na mapie przedstawiono zróżnicowanie wskaźnika przyrostu naturalnego (w ‰) w Polsce według województw w 2015 roku.

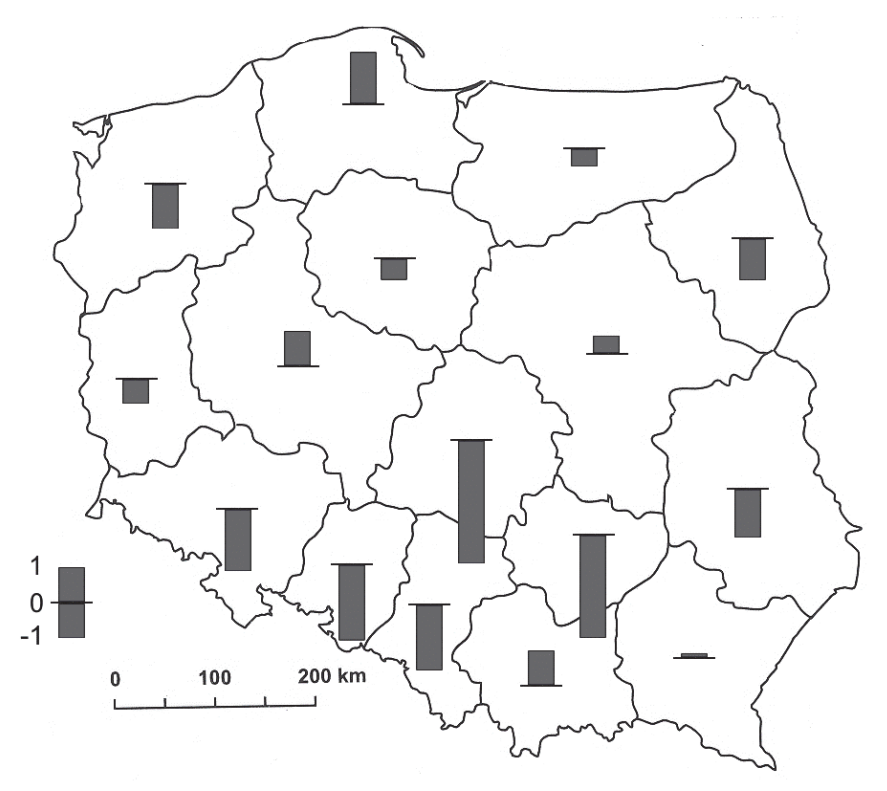

Na podstawie: *Rocznik Statystyczny Rzeczpospolitej Polskiej 2016*, Warszawa 2016.

#### **Zaznacz zestaw województw uporządkowanych od najniższej do najwyższej wartości współczynnika przyrostu naturalnego w 2015 roku.**

- **A.** lubuskie, warmińsko-mazurskie, mazowieckie, podkarpackie
- **B.** łódzkie, lubelskie, kujawsko-pomorskie, pomorskie
- **C.** małopolskie, pomorskie, zachodniopomorskie, opolskie
- **D.** świętokrzyskie, śląskie, mazowieckie, warmińsko-mazurskie

# **Zadanie 21.** *(2 pkt)*

Na wykresie przedstawiono wartości współczynnika maskulinizacji dla poszczególnych grup wiekowych w Polsce w 2017 r.

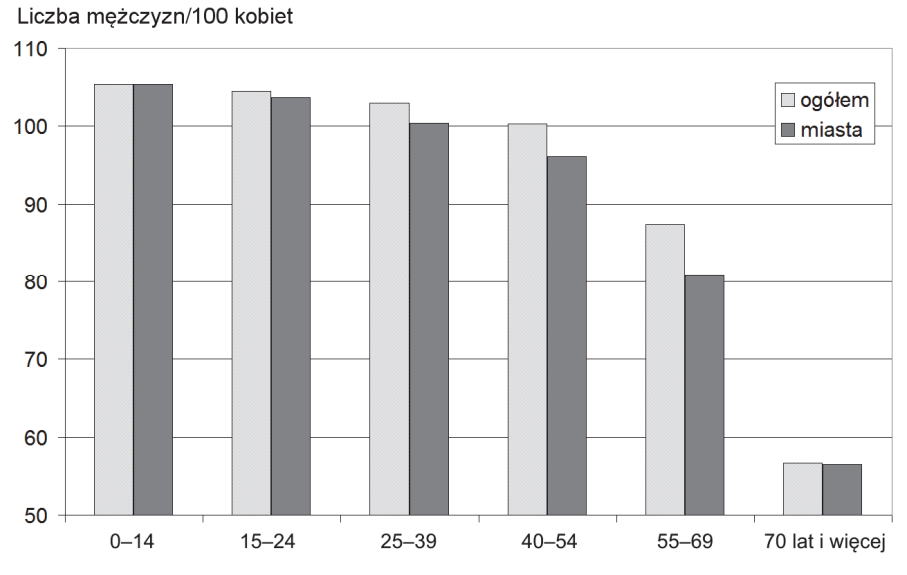

Na podstawie: *Rocznik Demograficzny 2017*, Warszawa 2017.

**a) Podaj główną przyczynę odczytanych wartości współczynnika maskulinizacji ogółem w Polsce w 2017 r. w każdym z poniżej podanych przedziałów wieku spośród zaznaczonych na wykresie.** 

Najmłodszy przedział wieku:

....................................................................................................................................................... ....................................................................................................................................................... ....................................................................................................................................................... Najstarszy przedział wieku: ....................................................................................................................................................... ....................................................................................................................................................... .......................................................................................................................................................

**b) Podaj główną przyczynę niskich wartości współczynnika maskulinizacji w miastach w Polsce w 2017 r.** 

....................................................................................................................................................... ....................................................................................................................................................... .......................................................................................................................................................

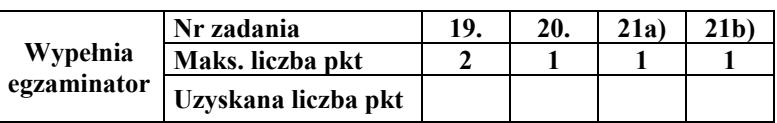

### **Materiał źródłowy do zadań 22**−**23.**

Na mapie oznaczono literami A−E wybrane państwa. Większość ludności tych krajów wyznaje tę samą religię.

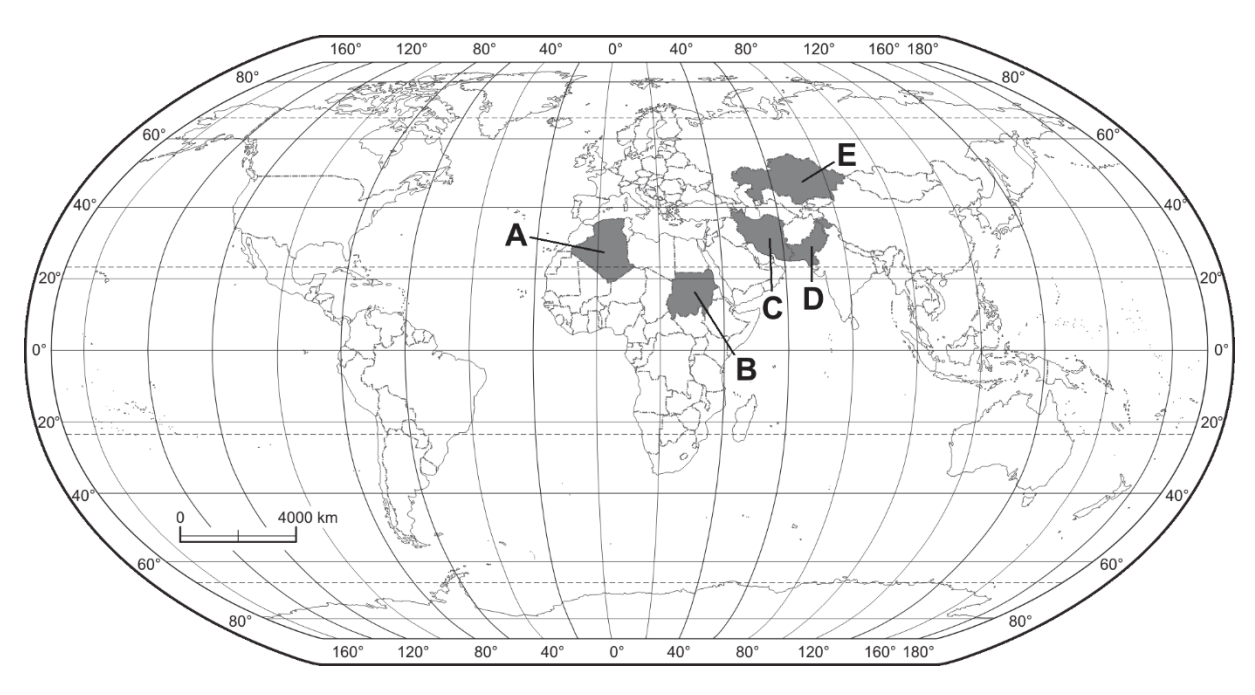

# **Zadanie 22.** *(2 pkt)*

**Podaj nazwę religii wyznawanej przez większość ludności państw oznaczonych literami na mapie. Przedstaw trzy przykłady wpływu tej religii na gospodarkę lub społeczeństwo tych krajów.** 

Religia: ........................................................................ 1. ................................................................................................................................................... ....................................................................................................................................................... 2. ................................................................................................................................................... ....................................................................................................................................................... 3. ................................................................................................................................................... .......................................................................................................................................................

# **Zadanie 23.** *(2 pkt)*

**Uzupełnij tabelę. Wpisz nazwy trzech państw o największym eksporcie ropy naftowej spośród państw wskazanych na mapie, oraz litery, którymi je oznaczono.** 

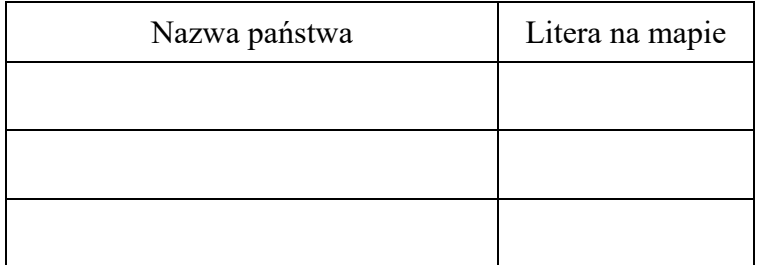

### **Zadanie 24.** *(1 pkt)* **Zaznacz poprawne dokończenie zdania.**

W pierwszej dekadzie XXI wieku największe wydobycie węgla kamiennego przy jednoczesnym największym tempie wzrostu wydobycia tego surowca było w

**A.** Indiach. **B.** Chinach. **C.** Australii. **D.** Stanach Zjednoczonych.

### **Zadanie 25.** *(2 pkt)*

**a) Uzupełnij ciąg przyczynowo-skutkowy** − **wpisz we właściwe miejsca litery, którymi oznaczono zmiany w środowisku geograficznym Sahelu zagrożonym procesem pustynnienia.** 

A. Częste susze oraz nadmierne wykorzystanie zasobów wodnych.

- B. Przesuwanie się granic Sahary na południe.
- C. Wypalanie traw sawann oraz karczowanie drzew pod pola uprawne.
- D. Niekontrolowany wypas bydła.
- E. Pustynnienie obszaru sawann.
- F. Występowanie zjawiska głodu i niedożywienia.

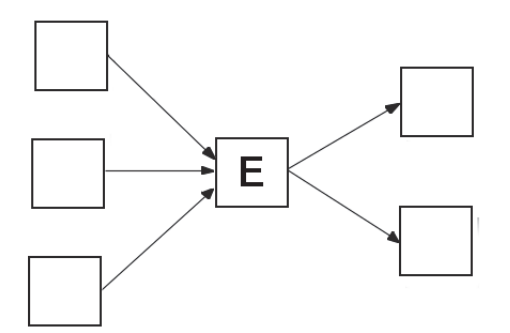

#### **b) Zaproponuj dwa działania w strefie Sahelu, które mogą ograniczyć pustynnienie tego obszaru.**

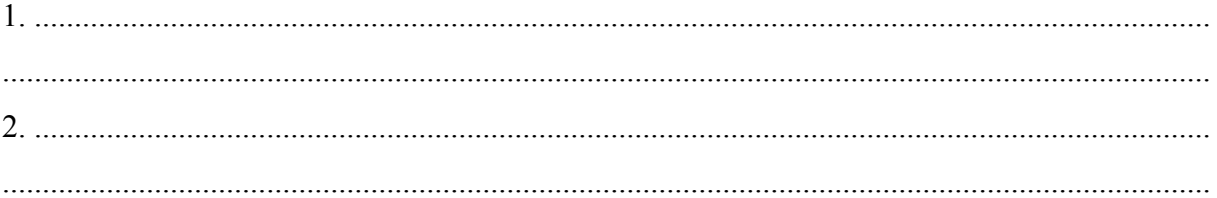

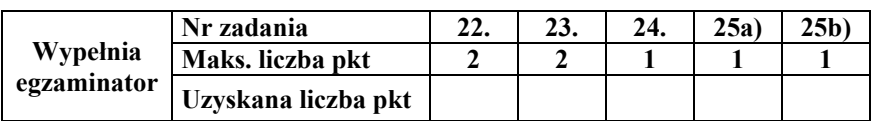

# **Zadanie 26.** *(2 pkt)*

Na rysunkach A−D zaznaczono po cztery państwa zaliczane do głównych producentów oliwek, pszenicy, rzepaku i żyta w Europie. Kolejność wymienionych roślin nie odpowiada kolejności rysunków.

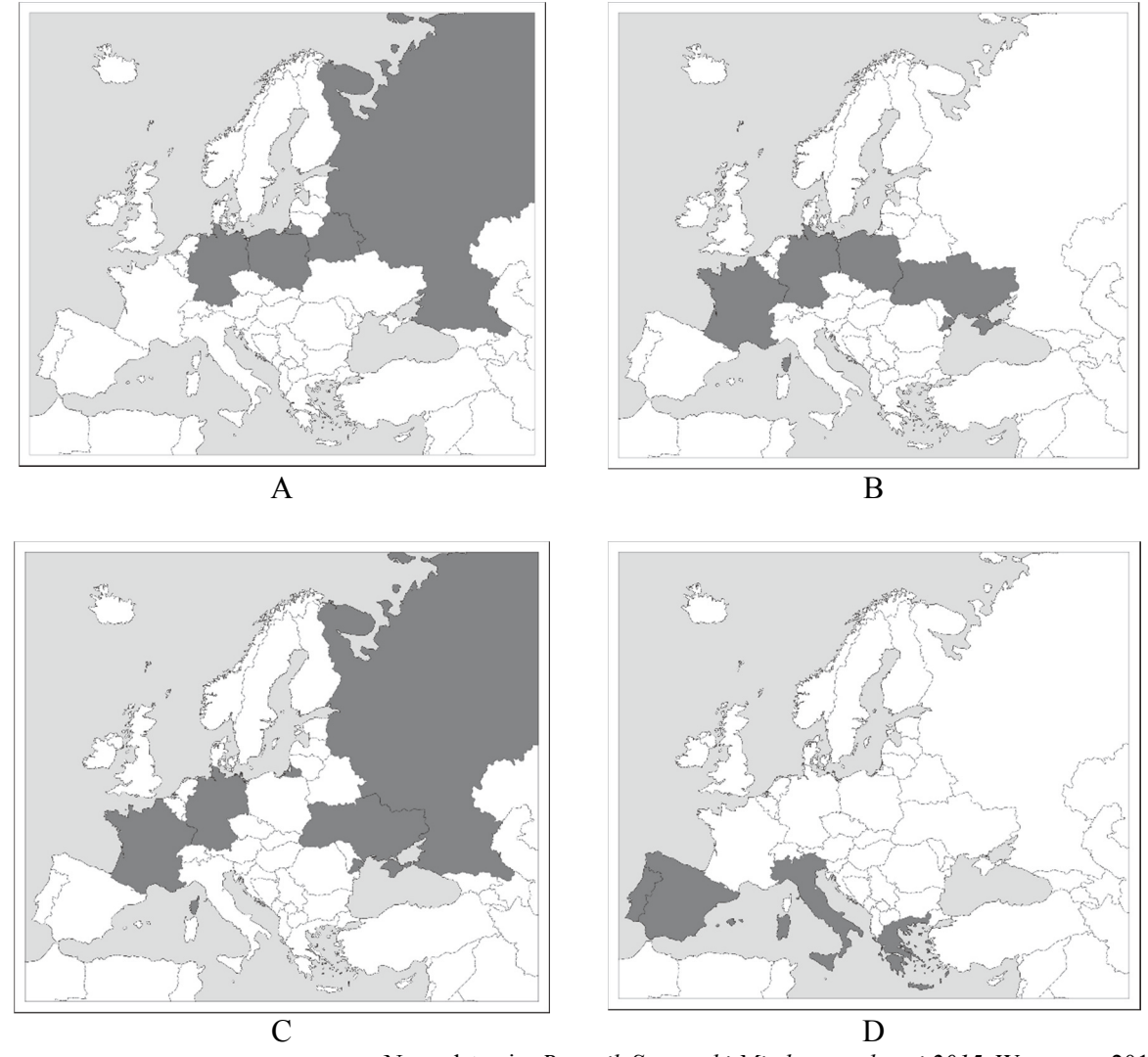

Na podstawie: *Rocznik Statystyki Międzynarodowej 2015*, Warszawa 2016.

### **Uzupełnij tabelę. Wpisz obok opisu nazwę odpowiedniej rośliny uprawnej oraz literę oznaczającą rysunek przedstawiający głównych producentów tej rośliny w Europie.**

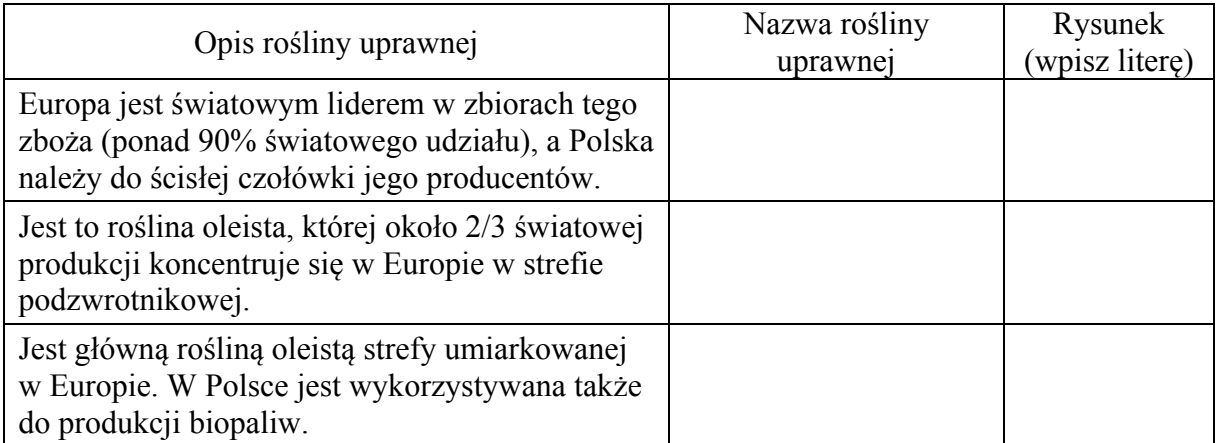

# **Zadanie 27.** *(2 pkt)*

W tabeli przedstawiono informacje dotyczące rolnictwa w 2013 roku wybranych państw oznaczonych w tabeli literami A−F.

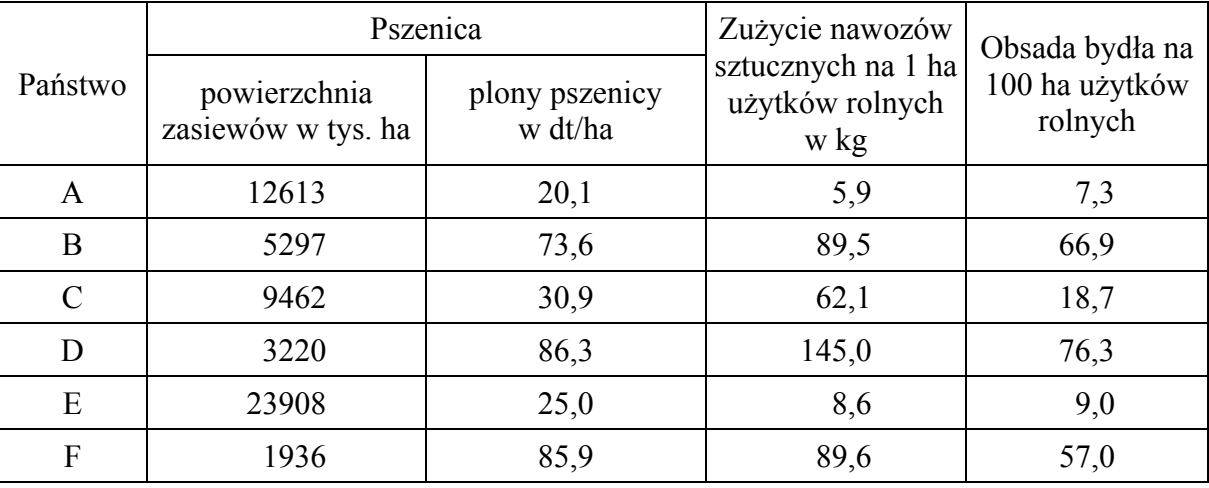

Na podstawie: *Rocznik Statystyczny Rzeczpospolitej Polskiej 2016*, Warszawa 2016.

**a) Wypisz z tabeli litery oznaczające trzy państwa, w których w gospodarce rolnej dominuje rolnictwo intensywne.** 

1. ......... 2. ......... 3. .........

**b) Na podstawie danych w tabeli i własnej wiedzy podaj dwie cechy rolnictwa ekstensywnego.**

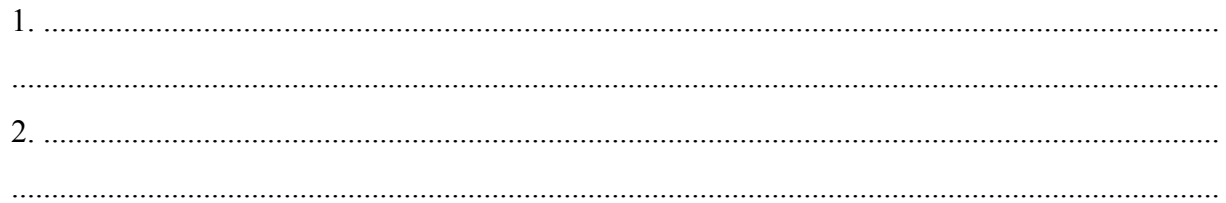

# **Zadanie 28.** *(1 pkt)*

**Zaznacz trzy cechy krajów wysoko rozwiniętych gospodarczo.** 

**A.** Eksport głównie surowców mineralnych i płodów rolnych.

**B.** Duży odsetek zatrudnionych w III sektorze gospodarki.

- **C.** Wysoki współczynnik przyrostu naturalnego ludności.
- **D.** Dominacja przemysłu w strukturze PKB.
- **E.** Rozwinięty przemysł zaawansowanych technologii.
- **F.** Wysoki wskaźnik urbanizacji.

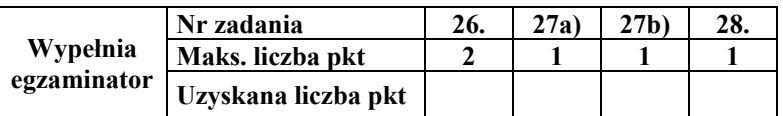

### **Zadanie 29.** *(2 pkt)*

Na mapie numerami od 1. do 5. oznaczono wybrane województwa Polski.

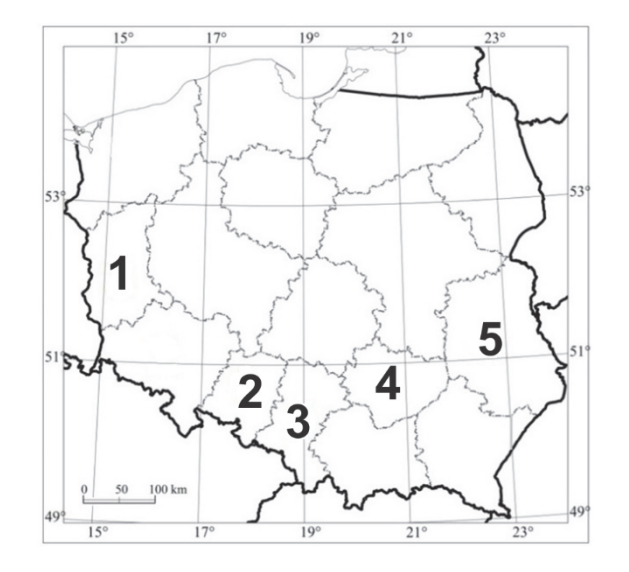

Poniżej przedstawiono opisy czterech województw spośród wskazanych numerami na mapie.

**Dobierz do opisów właściwe województwa. Wpisz nazwy województw oraz numery, którymi oznaczono województwa na mapie.** 

A. To województwo ma dość niski na tle kraju wskaźnik urbanizacji. Faza urbanizacji wstępnej stolicy regionu przypadła na okres renesansu. W województwie rozwinął się przemysł cementowy, a w uprawach przeważają rośliny o dużych wymaganiach glebowych. Jest to jeden z nielicznych obszarów upraw chmielu w Polsce.

..................................................................................... nr na mapie ..................

B. W tym województwie gęstość zaludnienia jest wyraźnie niższa od średniej w Polsce. W ośrodku wojewódzkim znajduje się ważny zakład produkcji włókien chemicznych. W rolnictwie dominują uprawy o niewielkich wymaganiach glebowych, a rozległe kompleksy drzewostanów sosnowych sprzyjają gospodarce leśnej.

..................................................................................... nr na mapie ..................

C. To województwo ma charakter przemysłowo-rolniczy. Znajdują się tu ośrodki przemysłowe, które wchodziły w skład Centralnego Okręgu Przemysłowego, a po 1989 r. uległy restrukturyzacji. Rozwinięte było hutnictwo żelaza, przemysł metalowy, maszynowy i środków transportu, a obecnie ważną rolę odgrywa eksploatacja surowców skalnych.

..................................................................................... nr na mapie ..................

D. W tym województwie mieszka duża grupa przedstawicieli mniejszości niemieckiej. W strukturze przemysłu ważną rolę odgrywa przemysł cementowy. Gleby są żyzne i zapewniają wysokie plony pszenicy i buraków cukrowych. To województwo sąsiaduje od wschodu i zachodu z dobrze uprzemysłowionymi regionami.

..................................................................................... nr na mapie ..................

# **Zadanie 30.** *(2 pkt)*

Współczesne państwa różnią się m.in. poziomem życia obywateli, co jest wynikiem dysproporcji w rozwoju społeczno-gospodarczym. W XXI w. różnice między poziomem życia ludności w krajach wysoko rozwiniętych i w krajach afrykańskich się utrzymują, a nawet rosną.

**Wyjaśnij, dlaczego nie zmniejszają się dysproporcje między poziomem życia ludności w tych grupach krajów. Podaj trzy argumenty odnoszące się do krajów afrykańskich.** 

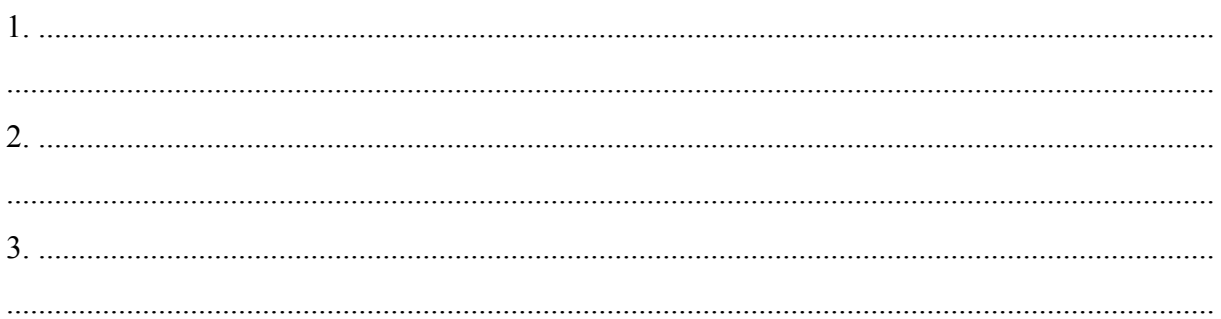

# **Zadanie 31.** *(2 pkt)*

W tabeli przedstawiono procentowy udział wybranych rodzajów transportu w przewozach podczas wymiany handlowej Unii Europejskiej z partnerami zewnętrznymi (według wagi przewożonych towarów).

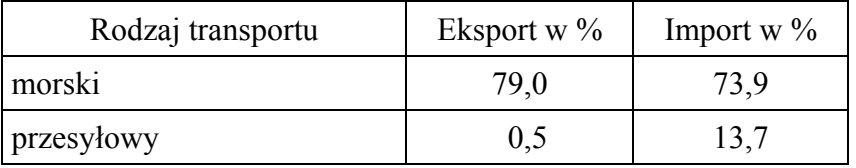

Na podstawie: www.ec.europa.eu

### **a) Podaj dwie przyczyny dominacji transportu morskiego w obrocie towarowym Unii Europejskiej z partnerami zewnętrznymi.**

1. ................................................................................................................................................... ....................................................................................................................................................... 2. ................................................................................................................................................... .......................................................................................................................................................

**b) Wyjaśnij, dlaczego występuje zróżnicowanie udziału transportu przesyłowego w imporcie i eksporcie Unii Europejskiej.** 

 ...................................................................................................................................................... ...................................................................................................................................................... ...................................................................................................................................................... ...................................................................................................................................................... ......................................................................................................................................................

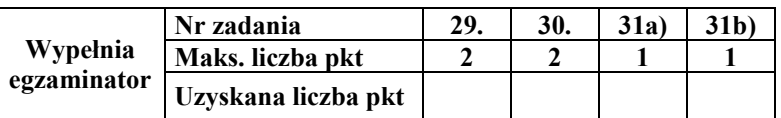

# **Zadanie 32.** *(1 pkt)*

Na mapie wskazano strzałkami cztery wybrane państwa.

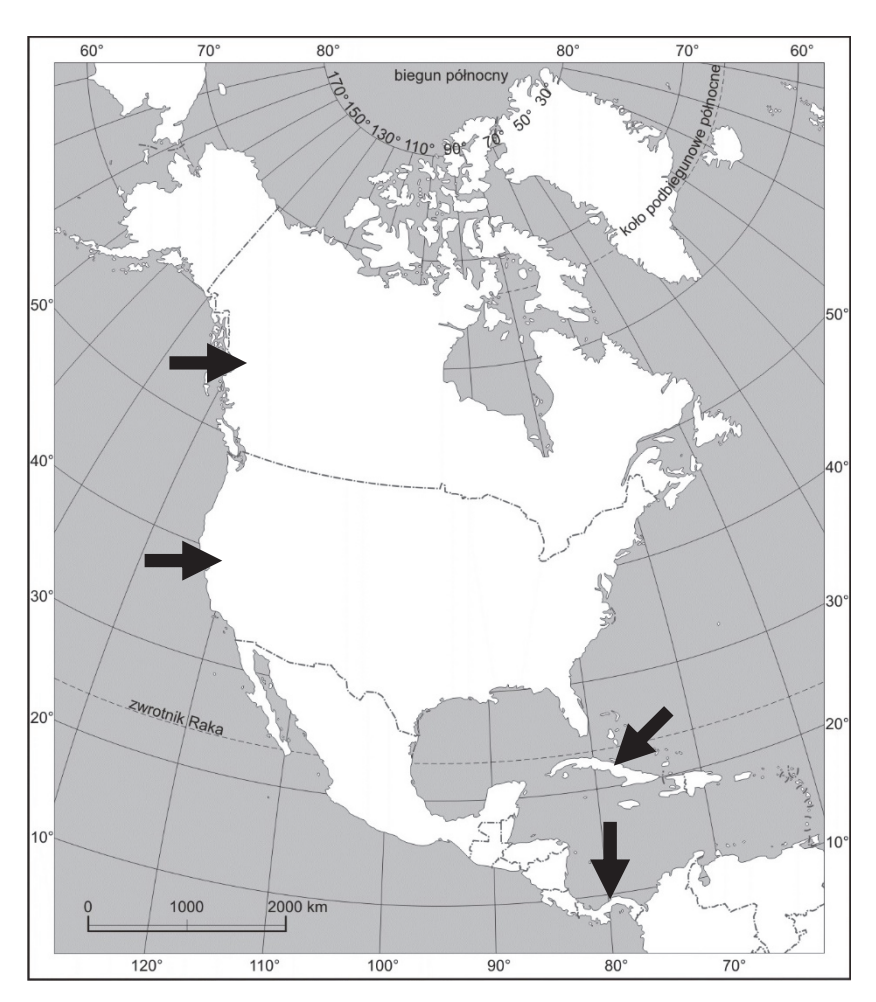

Indeks globalizacji ocenia poziom integracji gospodarczej, społecznej i politycznej państw. W tabeli przedstawiono wartość indeksu globalizacji w 2015 r. dla Meksyku oraz dwóch państw spośród czterech wskazanych strzałkami na powyższej mapie.

**Uzupełnij tabelę. Wpisz we właściwych wierszach państwa, które charakteryzują się podanymi wartościami indeksu globalizacji. Dobierz państwa spośród wskazanych na mapie.** 

| Lp. | Państwo | Indeks globalizacji |
|-----|---------|---------------------|
| 1.  | Meksyk  | 70,46               |
| 2.  |         | 69,89               |
| 3.  |         | 56,39               |

Na podstawie: www.kof.ethz.ch

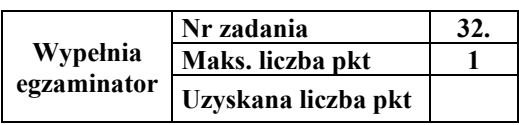

**BRUDNOPIS** *(nie podlega ocenie)*